# Making the Most of Your Surveillance Data:

Biostatistics for Infection Control

Emily Sickbert-Bennett, PhD, MS, CIC, FSHEA

Director of Infection Prevention, UNC Medical Center Professor of Medicine-Infectious Diseases,

UNC School of Medicine

Associate Professor of Epidemiology, Gillings School of Global Public Health

1

#### **Statistics** The margin of error... 17 in every 100 people... Numbers that describe Men are at 3 times higher the health of the population 1 in 9 children... **39% OF THE** The **science** used to **POPULATION...** interpret these numbers. Risk of dying is 8 times significant higher among...

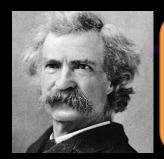

"There are 3 kinds of lies. Lies, damned lies, and statistics."

~Popularized by Mark Twain

• Describes the persuasive power of numbers, particularly the use of statistics, to bolster weak arguments, and the tendency of people to disparage statistics that do not support their positions.

3

#### Outline

- Describe Surveillance Data
- Display and Interpret Surveillance Data
- Determine the Significance of Changes to Surveillance Data

Δ

# Describing Surveillance Data Using Descriptive Statistics

5

#### Absolute Measures

- Simplest type of measurement
- Also known as counts
- Example:
  - Hospital A: 25 patients with norovirus
  - Hospital B: 10 patients with norovirus
- Is norovirus worse at Hospital A?

#### Relative Measures

- Includes a denominator
- Useful for comparisons
- Examples:
  - − 16 cases of *C. difficile* out of 1000 patients
  - − 1 positive *C. difficile* test out of 7 samples tested

7

#### Absolute versus Relative

Example: Norovirus activity at different hospitals

- Absolute measures
  - Hospital A: 25 patients ill
  - Hospital B: 10 patients ill
- Relative measures
  - Hospital A: 25 ill per 1000 patients = 0.025 or 2.5%
  - Hospital B: 10 ill per 250 patients = 0.040 or 4%

#### Descriptive Statistics

- Measures of Rates and Ratios
  - Rate: How fast disease occurs in a population.
  - Ratio: How much disease compared to standard.
- Measures of Central Tendency
  - Central Tendency: How well the data clusters around an average value.
- Measures of Dispersion (Variability)
  - Dispersion: How widely your data is spread from the average.

9

#### What Makes a Rate?

- 1. Numerator (top number)
  - e.g., number of infections
- 2. Denominator (bottom number)
  - e.g., number of patients [proportion]
  - e.g., number of patient-days, number of device-days [incidence density/rate]
- 3. Time Frame
  - e.g., day, week, month

#### **Denominators**

- Represent the population at risk of becoming part of the numerator
- Often, the most difficult data to obtain, but essential for comparisons
- Ideally, should incorporate time and can account for risk factors such as device use (e.g., devicedays), length of stay (e.g., patient-days)

11

# 

• Strategies: e.g., count how many at 9 am

#### Rate Measures

- Prevalence
- Incidence
- Attack Rate

13

## Prevalence

- Prevalence: the <u>total</u> number of cases of disease existing in a population <u>at a point in</u> time.
  - e.g., # of MRSA cases per population  $\underline{on}$  March 8

<u>Count of existing cases</u> x constant (e.g., 100 or 1000) = Number of people at risk

#### Incidence

- Incidence: the number of <u>new</u> cases of disease in a population <u>over a period of</u> time.
  - e.g., # of <u>new</u> MRSA cases per population <u>during</u> March

```
<u>Count of new cases</u> x constant (e.g., 100 or 1000) = Number of people at risk
```

15

#### Attack Rate

- Attack Rate: the number of <u>new</u> cases of disease out of the population at risk.
  - Related to incidence but always uses 100 as the constant, so it is expressed as a <u>percent</u>.
  - Often used for outbreaks or clusters that occur over a short period of time
  - e.g., <u>%</u> of patients with MRSA during outbreak in Med ICU in March

<u>Count of new cases</u> x 100 = Number of people at risk

- You perform HAI surveillance for ventilator associated pneumonias (VAP) and central line associated bloodstream infections (CLABSI) in your 12 bed intensive care unit.
- In March, you identify 2 new VAPs, 4 new CLABSIs and 3 new respiratory infections (not ventilator associated).

17

#### Example 1:

- The admitting department tells you that in March there were 89 patients in the unit with 311 patient-days.
- Respiratory care tells you that they provided 162 ventilator-days of care to 47 patients in March.
- You count the central line-days and find 284 line-days in 84 patients in March.

- In March, what was the VAP rate?
  - Incidence or prevalence?
  - Numerator?
  - Denominator?
  - Units?

19

## Example 1: Answers

- In March, what was the VAP rate?
  - Incidence or prevalence?
    - Incidence
  - Numerator?
    - •
  - Denominator?
    - 162 or 47
  - Units?
    - "infections per 1000 ventilator-days" or "infections per 100 ventilated patients during March"
  - ANSWER: 12.3 infections per 1000 ventilator-days;
     4.3 infections per 100 ventilated patients during March.

- In March, what was the CLA-BSI rate?
  - Incidence or prevalence?
  - Numerator?
  - Denominator?
  - Units?

21

#### Example 1: Answers

- In March, what was the CLA-BSI rate?
  - Incidence or prevalence?
    - Incidence
  - Numerator?
    - 4
  - Denominator?
    - 284 or 84
  - Units?
    - "infections per 1000 central line-days" or "infections per 100 patients with central lines during March"
  - ANSWER: 14.1 infections per 1000 central linedays or 4.8 infections per 100 patients with central lines during March

- In March, what was overall infection rate?
  - Incidence or prevalence?
  - Numerator?
  - Denominator?
  - Units?

23

## Example 1: Answers

- In March, what was overall infection rate?
  - Incidence or prevalence?
    - Incidence
  - Numerator?
    - •
  - Denominator?
    - 311 or 89
  - Units?
    - "infections per 1000 patient-days" or "infections per 100 patients during March"
  - ANSWER: 28.9 infections per 1000 patient-days or 10.1 infections per 100 patients during March

- On April 7, you were worried about the BSI rate so you return to the unit to do a "spot check" on all of the patients for a BSI.
- At that time with a census of 12, you reviewed 11 charts and found 1 healthcare associated BSI.

25

# Example 1:

- On April 7th, what was the BSI infection rate at the time of your spot check?
  - Incidence or prevalence?
  - Numerator?
  - Denominator?
  - Units?

# Example 1: Answers

- In April, what was the BSI infection rate at the time of your spot check?
  - Incidence or prevalence?
    - Prevalence
  - Numerator?
    - .
  - Denominator?
    - 11
  - Units?
    - "prevalent infections per 100 patients on April 7th"
  - ANSWER: 9 prevalent infections per 100 patients on April 7<sup>th</sup>.

27

# What Makes a Standardized Infection Ratio (SIR)?

- 1. Numerator (top number)
  - =number of observed infections
- 2. Denominator (bottom number)
  - =number of expected or predicted infections
  - Number of predicted infections = calculated based on your hospital's number of procedures, device days, risk factors, nursing units compared to a standard infection rate (e.g., historical data, state data, national data)

#### Predicted Number of Infections

- 2015 as baseline year
- Logistic regression/negative binomial regression
- Limited patient level risk adjustment
  - facility type, bed size, med school affiliation, types of units.

Details:

https://www.cdc.gov/nhsn/pdfs/ps-analysis-resources/nhsn-sir-guide.pdf

29

#### Standardized Infection Ratio

- SIR = # observed infections # predicted infections
- SIR >1.0  $\rightarrow$  more infections than predicted
- SIR <1.0  $\rightarrow$  fewer infections than predicted
- ~LOWER SIRs are BETTER~

#### SIR Interpretations

- SIR=1
- The number of infections is the same as the number of expected infections
- No progress has been made in reducing infections since the baseline period or compared to another standard population (e.g., all NC, all US).

31

# SIR Interpretations

- If the SIR is less than 1
  - Fewer infections than predicted based on standard or baseline data
  - Infection reduction/prevention compared to standard or baseline data
  - 1 minus the SIR = percent reduction:
     For example, a SIR of 0.80 means that there was a 20 percent reduction from the standard population or baseline time period

#### SIR Interpretations

- If the SIR is greater than 1
  - More infections than predicted based on standard or baseline data
  - Infections are increased compared to standard or baseline data
  - SIR minus 1 = percent increase:
     For example, a SIR of 1.25 means that there was a
     25 percent increase from the standard population or baseline time period

33

#### Example 1: SIR

- CLABSI rate = 4 CLABSI/284 line days
- Predicted Infections = 0.57
- What is the SIR?
- How would you explain the SIR to your administrator?

#### Example 1 SIR: Answers

- CLABSI rate = 4 CLABSI/284 line days
- Predicted Infections = 0.57
- What is the SIR?
  - SIR = 4 CLABSIs observed/0.57 CLABSIs predicted
  - SIR=7.02
- How would you explain this SIR to your administrator?
  - We observed more (7 times) CLABSIs than predicted based on comparison to a standard rate\*
    - \*state the source of standard rate, NHSN? which years?

35

#### Descriptive Statistics

- Measures of Rates
  - Rate: How fast disease occurs in a population.
  - Ratio: How much disease compared to standard
- Measures of Central Tendency
  - Central Tendency: How well the data clusters around an average value.
- Measures of Dispersion (Variability)
  - Dispersion: How widely your data is spread from the average.

## Measures of Central Tendency

- Mean: average of a group of numbers
- **Median:** middle number in an ordered group of numbers
- Mode: most common value in a group of numbers

Hey diddle diddle, the median's the middle; YOU ADD AND DIVIDE FOR THE MEAN. The mode is the one that appears the most, and the range is the difference between.

37

#### Descriptive Statistics

- Measures of Rates
  - Rate: How fast disease occurs in a population.
  - Ratio: How much disease compared to standard.
- Measures of Central Tendency
  - Central Tendency: How well the data clusters around an average value.
- Measures of Dispersion (Variability)
  - Dispersion: How widely your data is spread from the average.

## Measures of Dispersion

- Range: the largest value minus the smallest value
- Standard deviation: describes the variability or dispersion in the data set

39

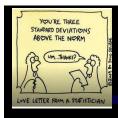

#### Standard Deviation

- A measure of degree of variability (spread) in individuals in the sample
  - Standard ("average") deviation ("difference") between an individual's mean and the sample mean

• In a normally distributed data set,

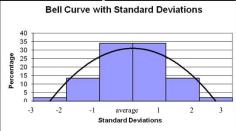

68% of values  $\pm$  1 SD

95% of values  $\pm$  2 SD

99% of values + 3 SD

#### Example 2:

- Your administrator is becoming concerned about the impact of healthcare associated infections on the length of stay in your ICU.
- She has asked you to provide her with some data to confirm her suspicions.

41

#### Example 2:

• Over the last 3 months you have identified a series of 31 ventilator-associated pneumonias with the total length of stay for each ICU patient as follows:

9, 7, 14, 11, 12, 22, 15, 10, 29, 16, 11, 7, 5, 12, 17, 25, 14, 14, 15, 23, 20, 11, 12, 18, 19, 11, 8, 6, 84, 12, 11

#### Example 2:

- What is the:
  - Mean?
  - Median?
  - Mode?
  - Range?

HINT: 5, 6, 7, 7, 8, 9, 10, 11, 11, 11, 11, 11, 12, 12, 12, 12, 14, 14, 14, 15, 15, 16, 17, 18, 19, 20, 22, 23, 25, 29, 84

43

# Example 2: Answers

- What is the:
  - Mean?
    - 16.1
  - Median?
    - 12
  - Mode?
    - 11

- Range?
  - 79 (84[max]-5[min])
- Standard Deviation?can use programs likeExcel to calculate
  - 13.8

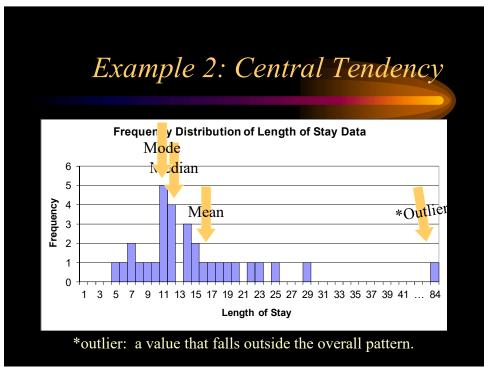

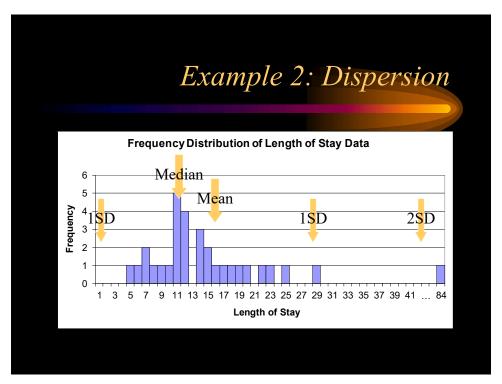

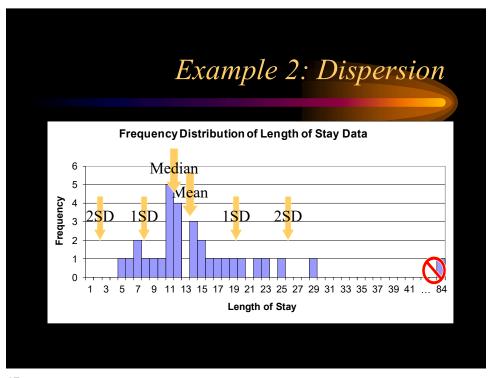

# Displaying Surveillance Data "It's a non-linear pattern with outliers.....but for some reason I'm very happy with the data."

# Displaying and Interpreting Surveillance Data

- Graphs: a visual representation of data on a coordinate system (e.g., two axes)
- Tables: a set of data arranged in rows and columns

49

#### Data Types

- Quantitative variables: numerical values
  - (e.g., number of infections, number of patients)
- Categorical variables: descriptive groups or categories
  - (e.g., units in the hospitals, occupational groups)

## Features of Graphs and Tables

Graphs and tables should be self-explanatory!

- Clear, concise title: describes person, place, time
- Informative labels: axes, rows, columns
- Appropriate intervals for axes
- Coded and labeled legends or keys
- Use footnotes to:
  - Explain codes, abbreviations, and symbols
  - Note exclusions
  - Note data source

51

# Graph Types

- Bar Graphs
  - E.g, Histograms (shown in previous example)
  - E.g., Comparison between categories
  - E.g., Epidemic Curves
- Line Graphs
  - E.g., To show trends over time
- Pie Charts
  - E.g., As a percentage of a whole

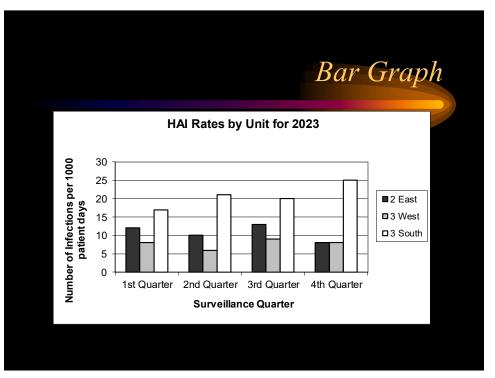

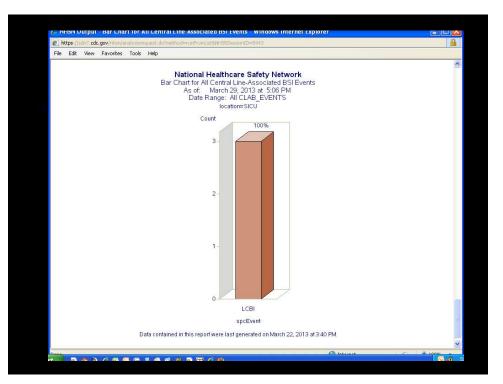

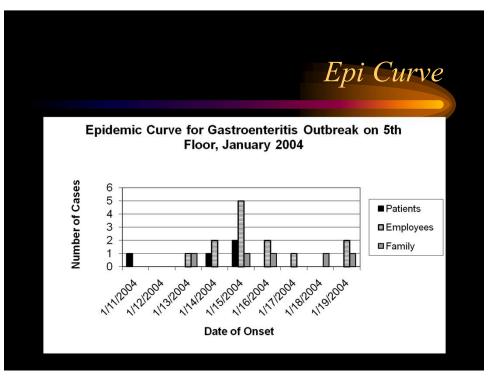

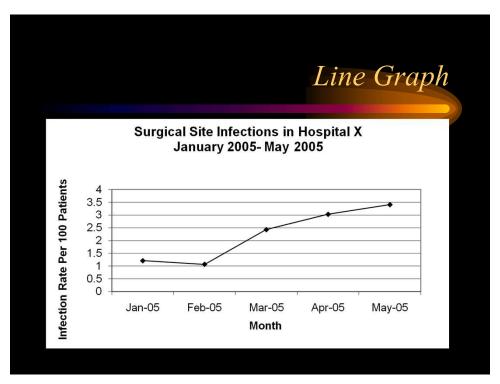

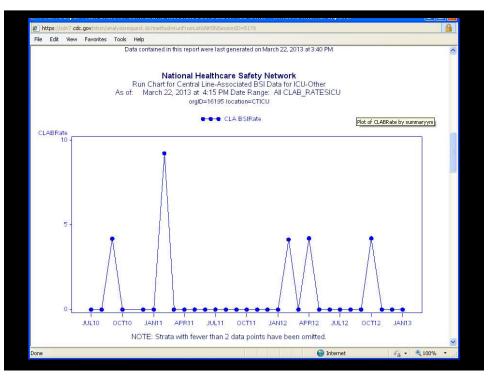

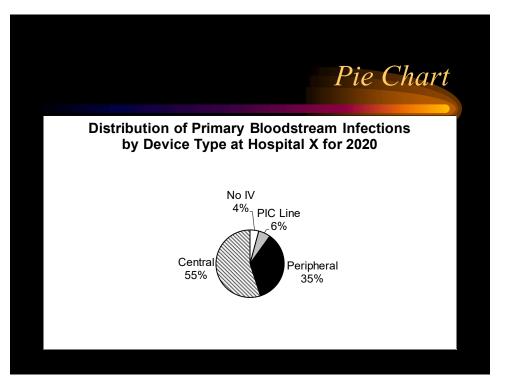

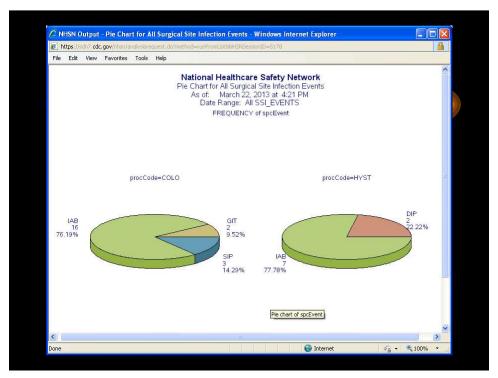

| Number of Newly             | y Diagnosed Cases |  |  |
|-----------------------------|-------------------|--|--|
| by Age, United States, 2021 |                   |  |  |
| Age Group (Years)           | Number of Cases   |  |  |
| 0-4                         | 1242              |  |  |
| 5-14                        | 1081              |  |  |
| 15-24                       | 2482              |  |  |
| 25-44                       | 8153              |  |  |
| 45-64                       | 10916             |  |  |
| 65+                         | 7124              |  |  |
| Total                       | 30998             |  |  |

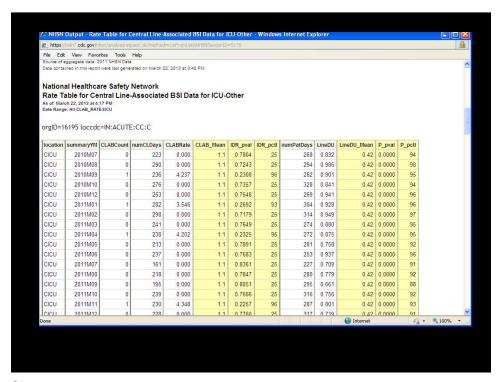

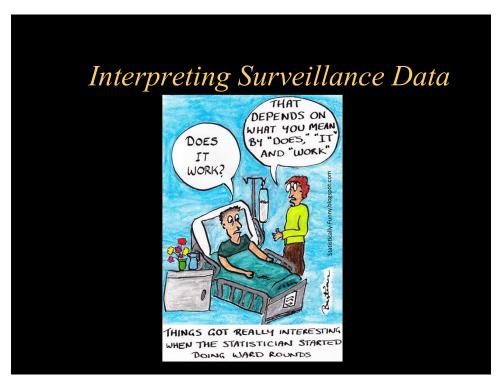

#### NHSN data summary, 2013

| Urinary catheter associated UTI Rate*     |                       |                 | Percentile                  |                |     |     |                 |     |     |
|-------------------------------------------|-----------------------|-----------------|-----------------------------|----------------|-----|-----|-----------------|-----|-----|
| Types of Location:<br>Critical care units | No.<br>Loca-<br>tions | No. of<br>CAUTI | Urinary<br>catheter<br>days | Pooled<br>Mean | 10% | 25% | 50%<br>(median) | 75% | 90% |
| Medical cardiac                           | 384                   | 1494            | 658,345                     | 2.3            | 0.0 | 0.7 | 1.9             | 3.4 | 4.9 |
| Medical/surgical<br>≤15 beds              | 1645                  | 2429            | 1,910,118                   | 1.3            | 0.0 | 0.0 | 0.4             | 1.7 | 3.1 |
| Surgical cardiothoracic                   | 453                   | 1715            | 942,852                     | 1.8            | 0.0 | 0.7 | 1.5             | 2.4 | 3.4 |

<sup>\*</sup> Number of CA UTIs x 1000 Number of urinary catheter days

63

# What does this NHSN data summary tell you?

- What is the mean UTI rate in the medical cardiac critical care unit?
  - 2.3 UTIs per 1000 urinary catheter days
- If your medical/surgical (≤15 beds) critical care unit has a rate of 1.6 UTIs per 1000 urinary catheter days—between what percentiles is it compared to the NHSN data?
  - Between the 50<sup>th</sup>-75<sup>th</sup> percentiles
- If your surgical cardiothoracic critical care unit has a rate of 4.2 UTIs per 1000 urinary catheter days—between what percentiles is it compared to the NHSN data?
  - Greater than the 90<sup>th</sup> percentile

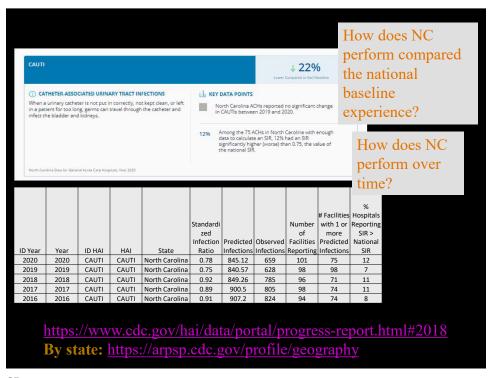

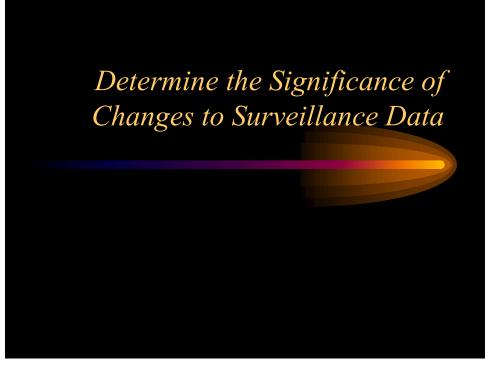

## Determine the Significance-How?

- Practical Significance vs. Statistical Significance
- Make comparisons
  - For example: over time, to other units, to other hospitals (NHSN data)
  - Remember to choose appropriate data for comparison (i.e., same denominator units)
- Apply a type of statistical test
  - e.g., control charts (for time trends)
- Other statistical tests and measures
  - P-values
  - 95% confidence intervals

67

#### Control Charts

• Tool to determine when infection rates are out of range. *How high is TOO high?* 

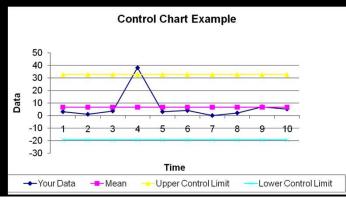

# Control Chart Example 3:

| Month | 2015 BSI<br>Rate | Moving<br>Range |
|-------|------------------|-----------------|
| 1     | 4.5              | -               |
| 2     | 3.2              | 1.3             |
| 3     | 3.6              | 0.4             |
| 4     | 3.5              |                 |
| 5     | 3.0              |                 |
| 6     | 4.0              |                 |
| 7     | 4.1              |                 |
| 8     | 4.6              |                 |
| 9     | 4.8              |                 |
| 10    | 5.2              |                 |
| 11    | 5.7              |                 |
| 12    | 6.5              |                 |

- Find the mean of the BSI rates for the last year.
- Calculate the moving ranges (subtract month 1 from 2, month 2 from 3...) and take absolute values (no negative values).
- Calculate the mean of the moving ranges.

69

# Control Chart Example 3: Answers

| Month | 2015 BSI | Moving |
|-------|----------|--------|
|       | Rate     | Range  |
| 1     | 4.5      |        |
| 2     | 3.2      | 1.3    |
| 3     | 3.6      | 0.4    |
| 4     | 3.5      | 0.1    |
| 5     | 3.0      | 0.5    |
| 6     | 4.0      | 1.0    |
| 7     | 4.1      | 0.1    |
| 8     | 4.6      | 0.5    |
| 9     | 4.8      | 0.2    |
| 10    | 5.2      | 0.4    |
| 11    | 5.7      | 0.5    |
| 12    | 6.5      | 0.8    |

- Find the mean of the BSI rates.
  - =4.4
- Calculate the moving ranges

#### See table

• Calculate the mean of the moving ranges.

=0.5

# Control Chart Example 3:

- Calculate Upper Control limit= Mean + (2.66 x Mean of Moving Range)
- Calculate Lower Control limit= Mean (2.66 x Mean of Moving Range)
- Draw horizontal lines at the mean, UCL and LCL based on your historical data
- Then graph your current data and use the limits to identify potential problems.

71

# Control Chart Example 3: Answers

- Calculate Upper Control limit= 5.8
- Calculate Lower Control limit= 3.0
- Draw horizontal lines at the mean, UCL and LCL based on your historical data
- Then graph your current data and use the limits to identify potential problems.

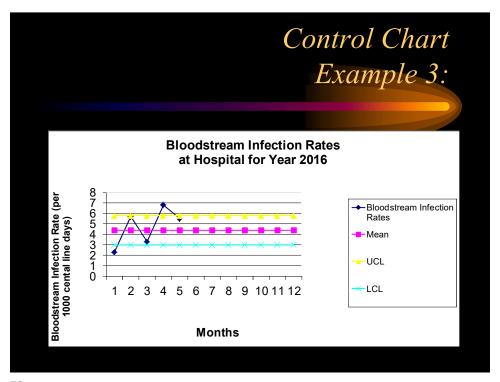

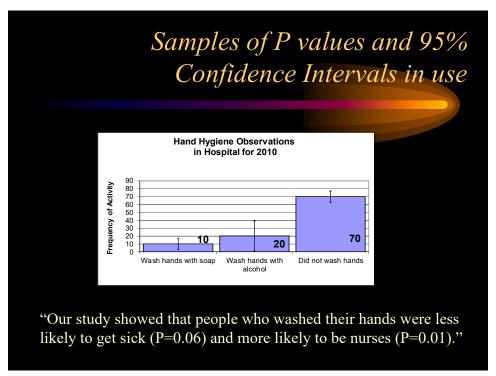

# Statistical Tests – Why do we need them?

- Is this real? Use in clinical research designed to tell if the difference seen is due to chance, or due to some other cause (i.e. a real difference)
- We use these measures to make an **inference** 
  - Process of drawing a conclusion about a larger group based on a sample or subset of the group

75

### P value

- **P value**: probability of finding a difference as extreme or more extreme than what was found, assuming that the null hypothesis is true
  - Can be used as a measure of the degree of compatibility between observed data and null hypothesis
  - The conventional (yet arbitrary) threshold is 0.05,
     below which the null hypothesis is rejected
  - -0.05 accepts a 5% risk of a Type 1 error

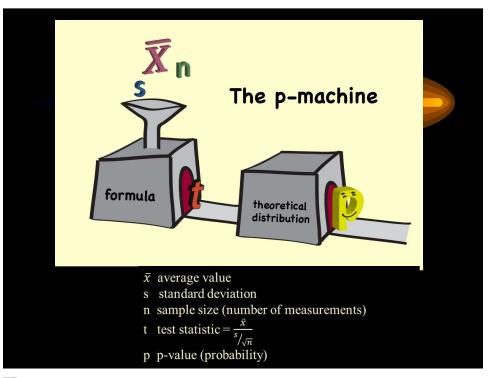

### P-Value Example:

• "Our study showed that people who washed their hands were less likely to get sick (P=0.06) and more likely to be nurses (P=0.01)."

### P-Value Interpretation

- Probability that the difference does not reflect a true difference and is only due to chance.
- e.g., P=0.05 means that 95 out of 100 times your estimate was truly significant
- Generally a level of P<0.05 is considered "statistically significant."

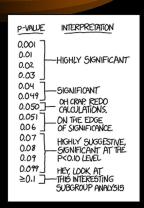

79

### Estimation: 95% Confidence Interval

- 95% Confidence Interval (CI): calculated range of values surrounding the point estimate that are consistent with true effect
  - Formula: point estimate of the mean +/-  $(2^* s/\sqrt{n})$
- Means that you are 95% confident that the true average value lies within this interval.

### Statistical Variation of Estimates

• Consider your calculated infection rate to be an estimation of the true rate.

#### Why an estimation?

- You may only do surveillance on a <u>sample</u> of patients in your hospital.
- If surveillance activities were repeated by other IPs, your numerators may <u>vary slightly</u> based on interpretation of case definitions, available clinical information in the chart, etc.

81

## 95% Confidence Interval Interpretation

- Confidence interval size:
  - Wide: less confident with that estimate
  - Narrow: more confident with that estimate

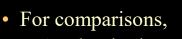

- Overlapping intervals suggest no significant difference
- Non-overlapping intervals suggest significant differences

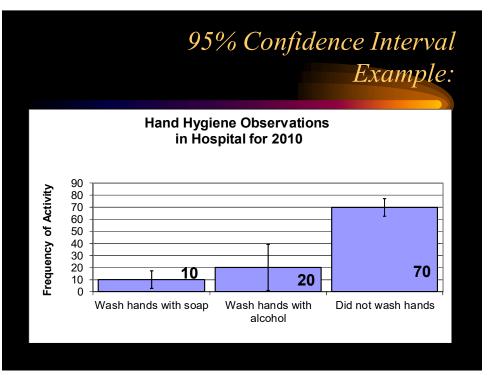

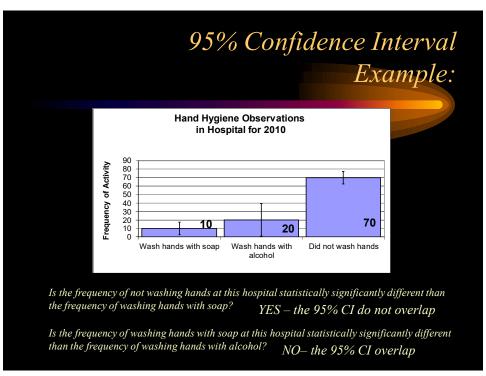

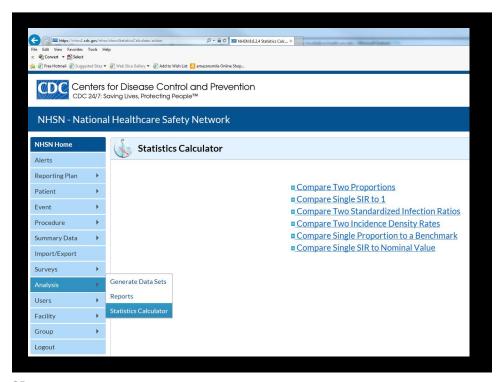

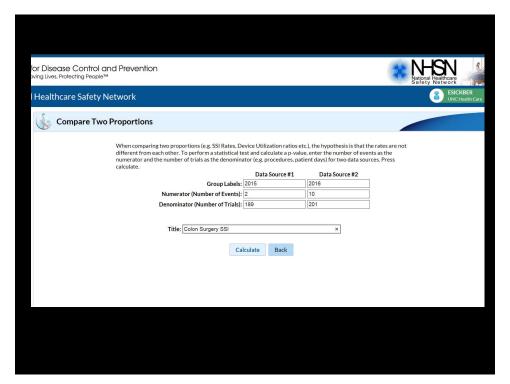

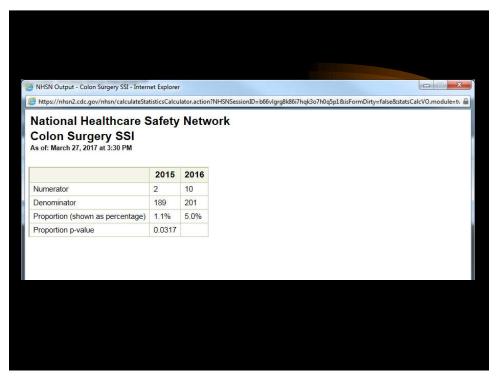

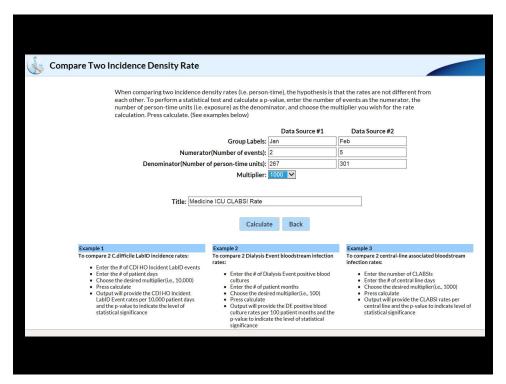

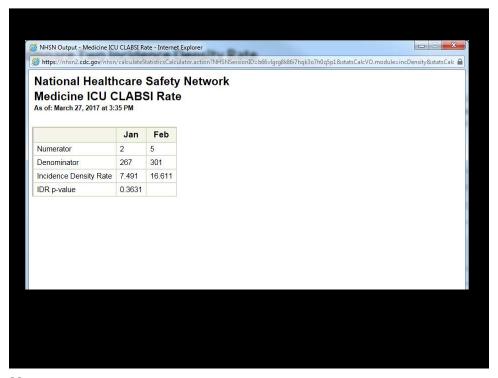

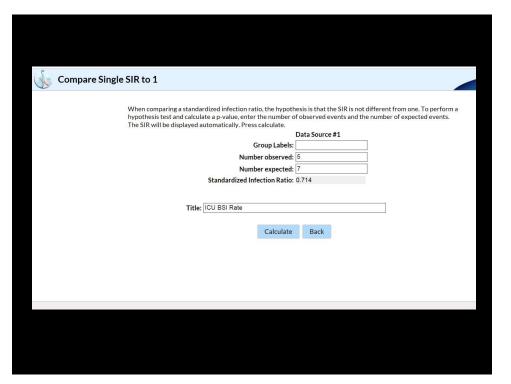

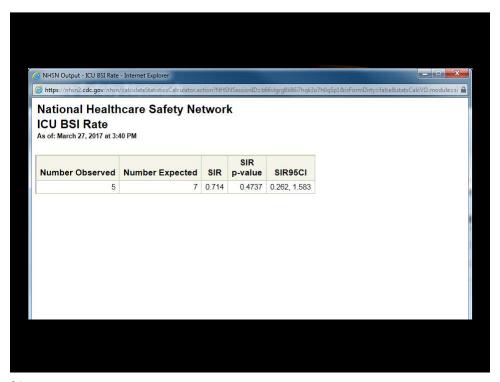

### Conclusions

- Describe Surveillance Data
- Display and Interpret Surveillance Data
- Determine the Significance of Changes to Surveillance Data

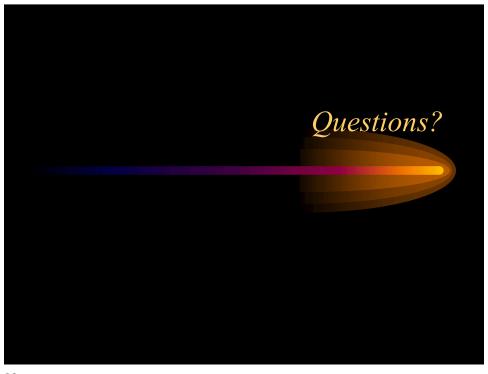

# Group Exercises Using Excel

- Infection Rates
  - Create a table
  - Practice formulas
  - Optional activities
    - Graph rates
    - Add 2<sup>nd</sup> series on graph for NHSN benchmark
    - SIR calculation

## Group Exercises Using Excel

- Outbreak Investigation
  - Create line-listing of outbreak cases
  - Practice formatting cells, copy/paste, sorting
  - Optional activities:
    - Create a frequency table of cases
    - Graph outbreak epi-curve

95

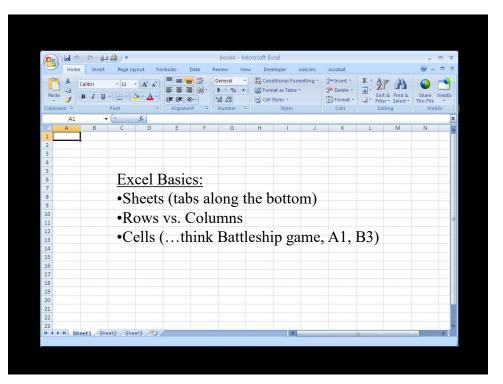

### Exercise Wrap-up

- Use Excel as a tool for
  - Calculations of infection rates
  - Creating line-listing for outbreaks or cluster investigations
  - Displaying data graphically
- Use each cell in Excel to capture single piece of data
- Graphs and tables should be self-explanatory!
  - Clear, concise title, informative labels
- Practice, practice!